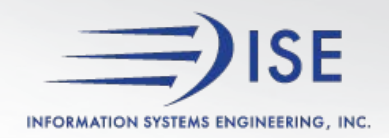

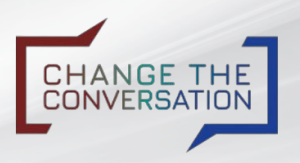

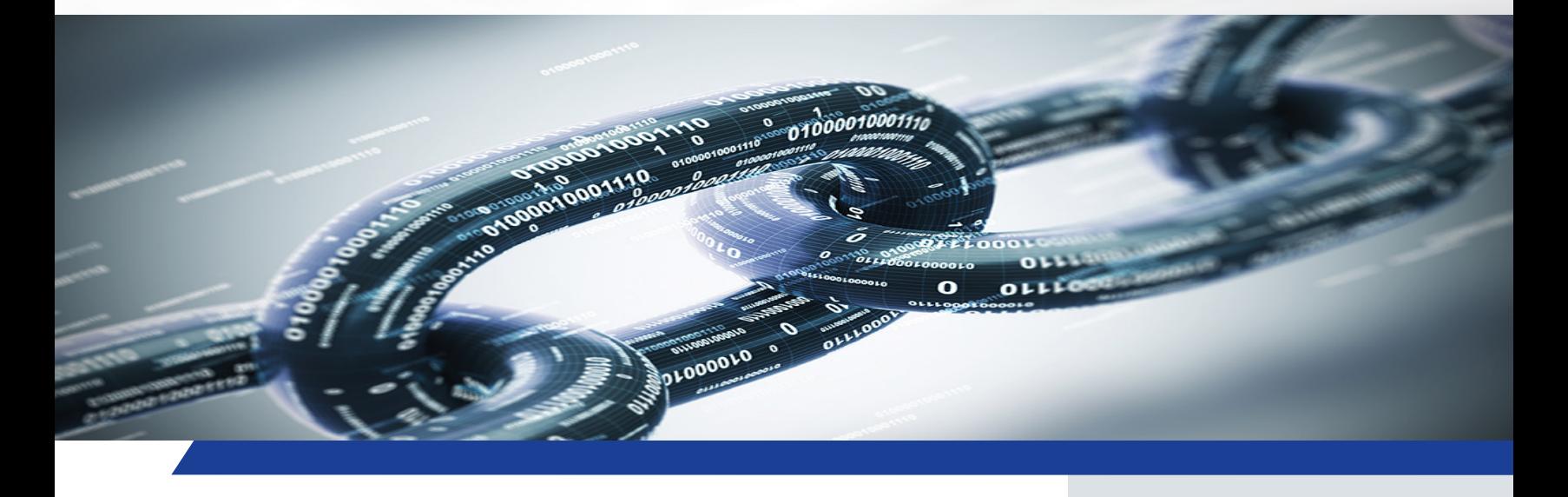

# **CPQ Unique Item Generator** Developed by ISE<sup>to</sup> enhance the CPQ to XA interface

In the interface between the CPQ Configurator and XA, the normal process flow involves the creation of a new XA EPDM Item Process record linked to the configured item for each unique configuration. Every configured line item on a Quote or Customer Order ends up consisting of a new Item Process that references the Bill of Material and Routing generated by the user's answers to the questionnaire in CPQ Configurator.

The needs of some XA customers, however, are not satisfied with the generation of a new Item Process for a configured item. Rather, some XA customers require that a new unique item number be generated for each unique configuration. ISE's "CPQ Unique item Generator" application was designed to meet the needs of XA customers with this requirement.

ISE's "CPQ Unique Item Generator" application loops through all the line item records on a Customer Order, replacing each line item containing a configured Item Process with a line item containing a unique item number. These new unique items will retain all the characteristics of the original configured Item Process and will be fully functional items in XA - with all required underlying EPDM, MM and CSM records automatically created. The item numbering scheme for the new unique items is flexible and can be set up to accommodate your company's needs.

- XA System Requirements:
	- System-Link
	- Integrator

(Enterprise Integrator preferred)

Designed to complement & enhance the interface between Infor CPQ Configurator & Infor XA ERP

- The unique Nonconfigured items will be similar to the Configured items they replace, using the same Bill of Material and Routing generated by the CPQConfiguration process.
- Contains multiple options to tailor the application – these options exist at the application level, the XA Site level, and XA Product level.

# **Overview of UIG Functional Highlights**

### **1. Application configuration:**

- Flexible options for item-numbering schemes for unique items
- Option to replace all configured sub-assemblies with unique items
- All application database tables include a full set of user fields for future customization
- Easy setup of pre-set constant values to reference when creating or updating unique items
- Easy setup of pre-set and very dynamic persisted variable values populated by CPQ to reference when creating or updating unique items
- Easy to incorporate the usage of create templates and copy templates
- Allows tailoring by user ID

#### **2. Automated functionality:**

- Automated creation of all XA EPDM and MM records needed to ensure fully functional unique item revisions and item warehouses
- Automated XA Cost Roll-Ups for unique item revisions
- Automated Replacement of the Unit Cost Default with the value in the Standard Unit Cost

## **3. Navigation/Logging:**

- Many useful custom user definitions are included
- Easy determination of which CPQ configurations have not yet completed the CPQ-to-XA-EPDM processing
- Very robust logging of all unique-item EPDM, MM and CSM processing that occurs
- Host Jobs provided to allow purging of the log files
- Ability to drill-down and copy the full XML statements for all the individual System-Link transactions

#### **4. Miscellaneous:**

- Many user exit points are available in the underlying code to allow existing custom programs to be invoked
- Opens up the CPQ-to-XA interface to transfer much more data from CPQ to XA than the standard interface allows
- An Application Configuration Guide, an Application User's Guide and training for your staff are all available

#### **Summary**

For XA customers who want to integrate Infor XA with the Infor CPQ Configurator product, the ISE UIG application provides a powerful, pre-built, proven and flexible way to overcome the limitations in the "standard" CPQ-to-XA interface. This "standard" interface stops at the XA EPDM item process level and does not go on to create unique XA item revision records for each unique configuration. The ISE UIG application takes the XA EPDM item process records created by the "standard" CPQ-to-XA integration and uses XA System-Link to create fully functional unique XA item revision and item warehouse records for each unique configuration. These unique item revision and item warehouse records can then be planned, manufactured, stocked, transacted and costed just like any other valid item revision and item warehouse records in XA.

The ISE UIG application greatly extends the capabilities of the CPQ-to-XA integration by 1) allowing default values at the site and product level, 2) creating templates and copy templates at the site and product levels, 3) creating custom constant values and 4) creating custom persisted variables. By using the ISE UIG, a lot more data can be passed from CPQ to XA than the base set of data included in the "standard" CPQ-to-XA integration. This custom data can end up residing in fields that XA knows about and utilizes in normal XA processing, along with residing in user fields and fields in custom extension files. This allows an opportunity for a great deal of custom business logic to be incorporated into the UIG.